#### **ЗВЕРСКИЙ ВЗГЛЯД НА**

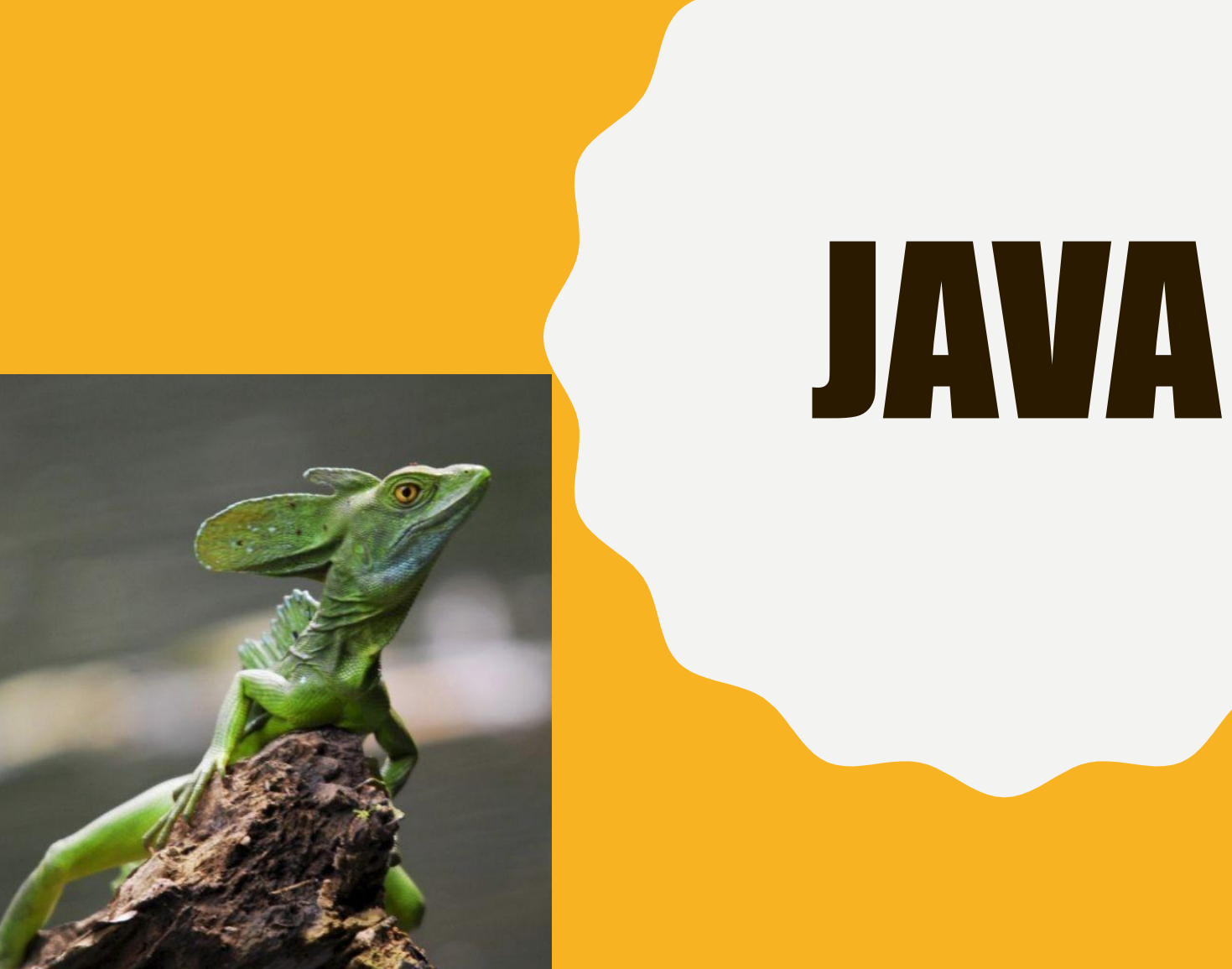

# СПИСОК ЛИТЕРАТУРЫ

- «Полное руководство по Java» Шилдт Г. Приводится подробное описание языка
- «Совершенный код» Макконнелл С. Подробно рассматриваются различные аспекты разработки ПО
- «Философия Java» Эккель Б. Рассказывается почему Джава устроена так, а не иначе.
- https://javarush.ru/ ресурс для самообучения программированию на Java (уже платный)
- https://stepik.org/catalog вроде как бесплатный

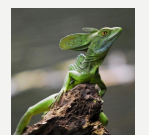

# РАЗРАБОТКА ОДНОЙ КАРТИНКОЙ

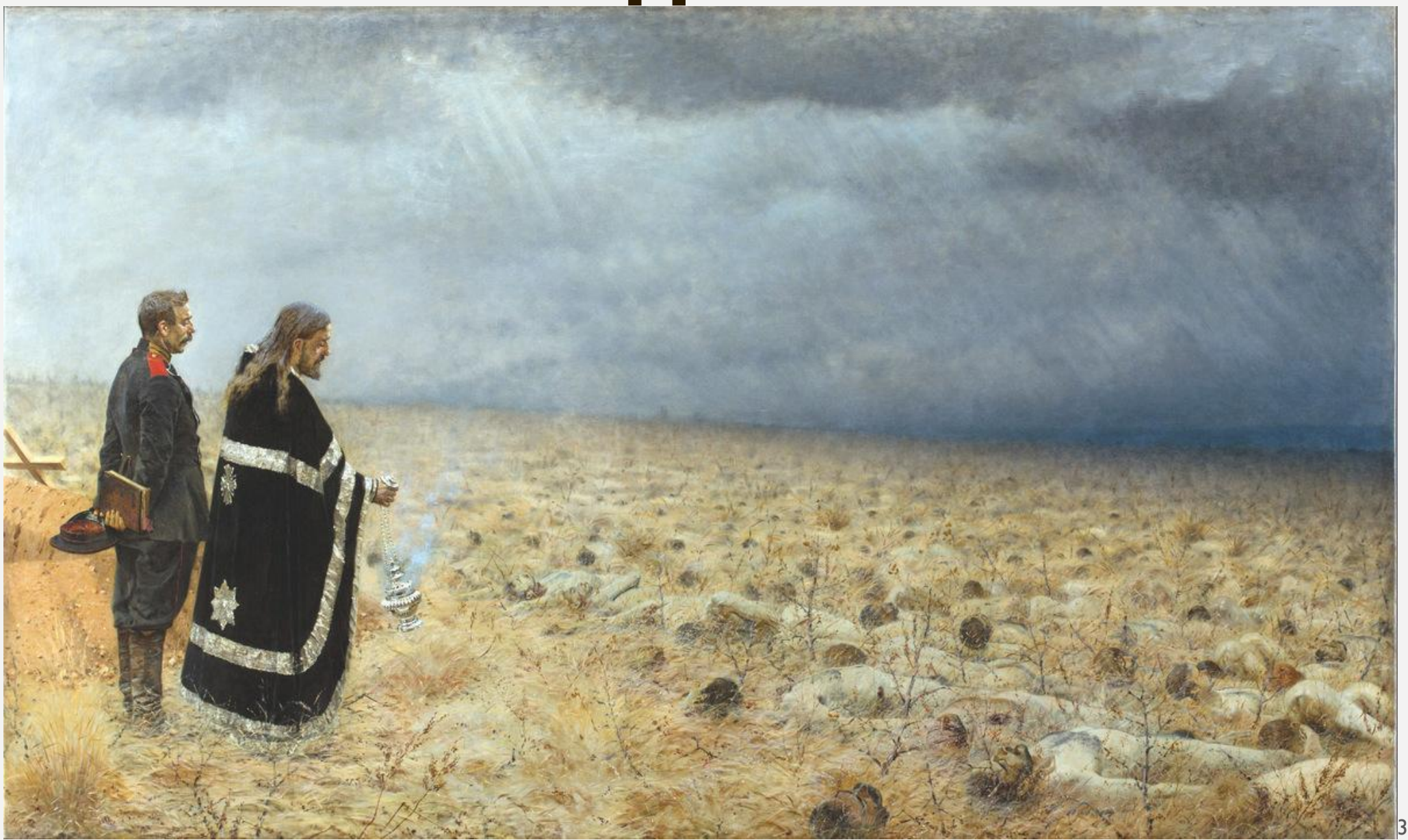

# УПРАВЛЕНИЕ СЛОЖНОСТЬЮ

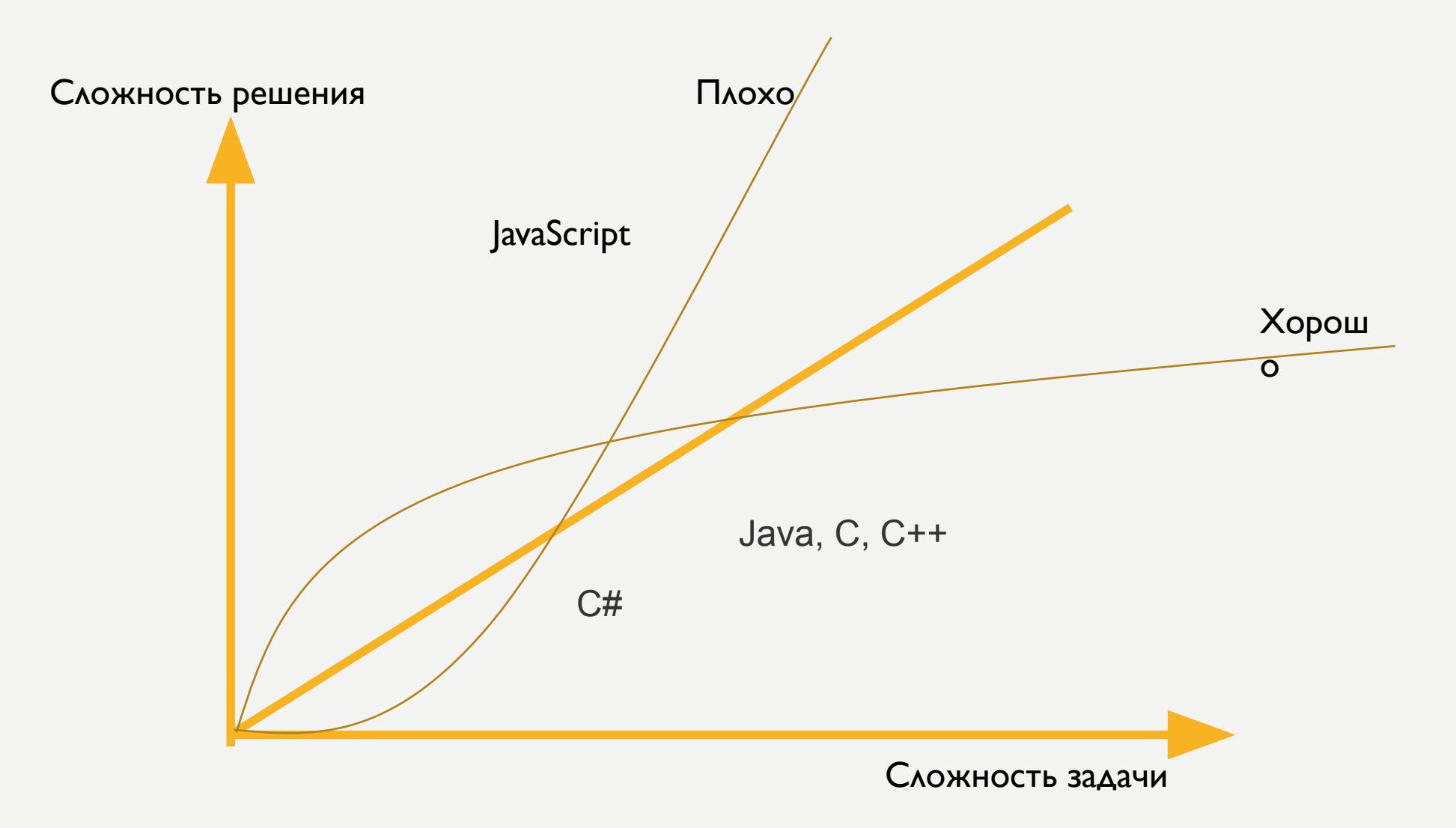

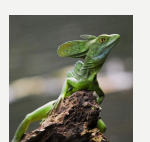

# ОБЛАСТИ ПРИМЕНЕНИЯ

- Настольные приложения под ОС Windos, Linux, MacOS
	- Консольные
	- Встроенный функционал для создания оконных приложений
- web-приложения
	- сервлеты
	- ??апплеты??
- Мобильные приложения Android
- У нас $-$ ОА $F$
- Android

### <u>КОНЦЕПЦИЯ ЯЗЫКА JAVA</u>

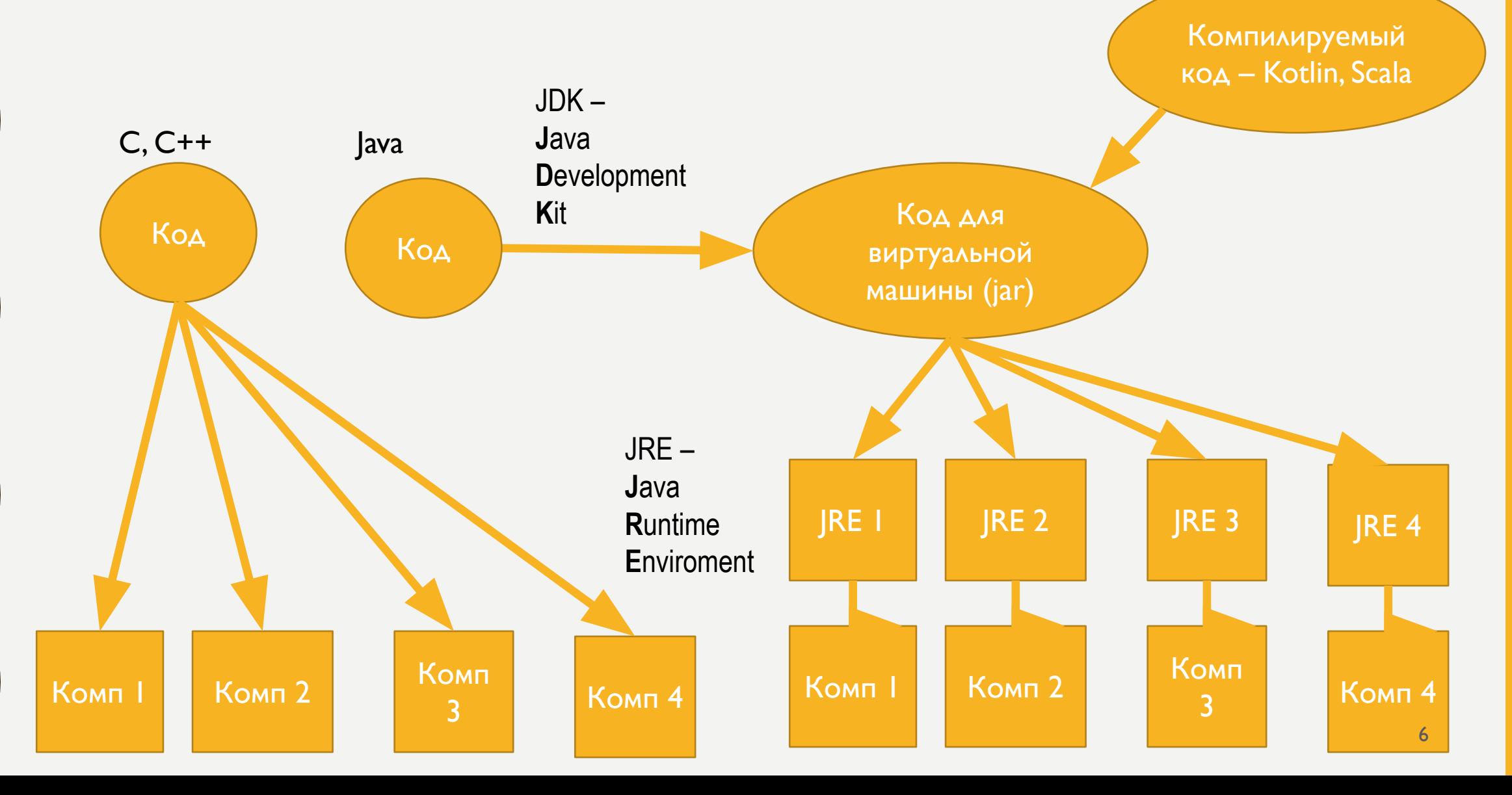

# ИЗ ЧЕГО СОСТОИТ JAVA

Скачать всё это можно с официального сайта Oracle

• JRE (Java Runtime Environment) – среда исполнения Java

Среда разработки: IntelliJ IDEA фирмы JetBrains Community – бесплатная. Мне хватает

В принципе для работы достаточно текстового редактора и консоли

- JDK (Java Development Kit) = JRE + инструменты разработки
- $JavaC KOM\P N$
- Javadoc формирование документации
- Что-то ещё

# СБОРЩИК МУСОРА

#### **C, C++**

Ручное управление памятью (new и delete)

- + Возможность более эффективного управления памятью (зависит от квалификации программиста)
- Сложнее программировать
	- Выделение и освобождение памяти **вручную**
- Менее безопасно
	- Можно обратиться вообще в любую область памяти

#### **JAVA, C#**

Виртуальная машина сама решает, когда можно удалить тот или иной объект.

- + Проще программировать
- + Безопасность нет произвольного доступа К ПАМЯТИ
- Большее потребление памяти (зависит от квалификации программиста)
- Сборка мусора. Иногда приложение может зависнуть на какое-то время, так как все ресурсы тратятся только на очистку мусора

### КОММЕНТАРИИ И ДОКУМЕНТАЦИЯ

#### OVERVIEW PACKAGE S USE TREE DEPRECATED INDEX HELP

 $7 + \star$ 

\* A mutable sequence of characters. This class provides an API compatible \* with (@code StringBuffer), but with no guarantee of synchronization. \* This class is designed for use as a drop-in replacement for \* (Bcode StringBuffer) in places where the string buffer was being \* used by a single thread (as is generally the case). Where possible,

\* it is recommended that this class be used in preference to \* (@code StringBuffer) as it vill be faster under most implementations.

\* <p>The principal operations on a (@code StringBuilder) are the \* (@code\_append) and (@code\_insert) methods, which are \* overloaded so as to accept data of any type. Each effectively \* converts a given datum to a string and then appends or inserts the \* characters of that string to the string builder. The \* (@code append) method always adds these characters at the end

\* of the builder; the (@code insert) method adds the characters at \* a specified point.

#### $*$

\* For example, if (@code z) refers to a string builder object \* vhose current contents are "(gcode start)", then \* the method call (@code\_z.append("le")) vould cause the string \* builder to contain "{@code startle}", whereas \* (@code\_z.insert(4, "le")) vould alter the string builder to \* contain "(@code\_starlet)".

#### $*$  <p>

\* In general, if sb refers to an instance of a {@code StringBuilder}, \* then (@code sb.append(x)) has the same effect as \* (@code sb.insert(sb.length(), x)).

#### $*$  <p>

\* Every string builder has a capacity. As long as the length of the \* character sequence contained in the string builder does not exceed \* the capacity, it is not necessary to allocate a new internal \* buffer. If the internal buffer overflows, it is automatically made larger.

\* <p>Instances of (@code StringBuilder) are not safe for \* use by multiple threads. If such synchronization is required then it \* recommended that (@link java.lang.StringBuffer) be used.

\* <p>Unless otherwise noted, passing a (@code\_null) argue at to a constructor \* or method in this class will cause a (@link NullP enterException) to be \* thrown.

Michael McCloskey \* @author java.lang.StringP .fer  $*$  @see  $*$  @see java.lang.St .ng \* @since  $1.5$ 

public final class StringBuilder extends AbstractStringBuilder implements java.io.Serializable, CharSequence

PREV CLASS NEXT CLASS FRAMES NO FRAMES ALL CLASSES

SUMMARY: NESTED | FIELD | CONSTR | METHOD DETAIL: FIELD | CONSTR | METHOD

compact1, compact2, compact3 java.lang

**Class StringBuilder** 

java.lang.Object

java.lang.StringBuilder

All Implemented Interfaces: Serializable, Appendable, CharSeguence

public final class StringBuilder extends Object

implements Serializable, CharSequence

A mutable sequence of characters. This class provides an API compatible with StringBuffer, but with no guarantee of synchronization. This class is designed for use as a drop-in replacement for StringBuffer in places where the string buffer was being used by a single thread (as is generally the case). Where possible, it is recommended that this class be used in preference to StringBuffer as it will be faster under most implementations.

The principal operations on a StringBuilder are the append and insert methods, which are overloaded so as to accept data of any type. Each effectively converts a given datum to a string and then appends or inserts the characters of that string to the string builder. The append method always adds these characters at the end of the builder; the insert method adds the characters at a specified point.

For example, if z refers to a string builder object whose current contents are "start", then the method call z.append ("le") would cause the string builder to contain "startle", whereas z.insert(4, "le") would alter the string builder to contain "starlet".

In general, if sb refers to an instance of a StringBuilder, then sb. append(x) has the same effect as sb. insert(sb. length(), x).

Every string builder has a capacity. As long as the length of the character sequence contained in the string builder does not exceed the capacity, it is not necessary to allocate a new internal buffer. If the internal buffer overflows, it is automatically made larger.

Instances of StringBuilder are not safe for use by multiple threads. If such synchronization is required then it is recommended that StringBuffer be used.

Unless otherwise noted, passing a null argument to a constructor or method in this class will cause a NullPointerException to be thrown.

**Since**  $1.5$ See Also

StringBuffer, String, Serialized Form

 $7 + 6$ 

 $\pm$ 

\* Returns the current capacity. The capacity is the amount of storage

\* available for newly inserted characters, bevond which an allocation

\* vill occur.

\* @return the current capacity

public int capacity() { return value.length;

Returns the current capacity.

to this sequence.

 $capacity()$ 

#### capacity

int

#### public int capacity()

Returns the current capacity. The capacity is the amount of storage available for newly inserted characters, beyond which an allocation will occur.

#### **Returns:**

the current capacity

### ЭНТРОПИЯ

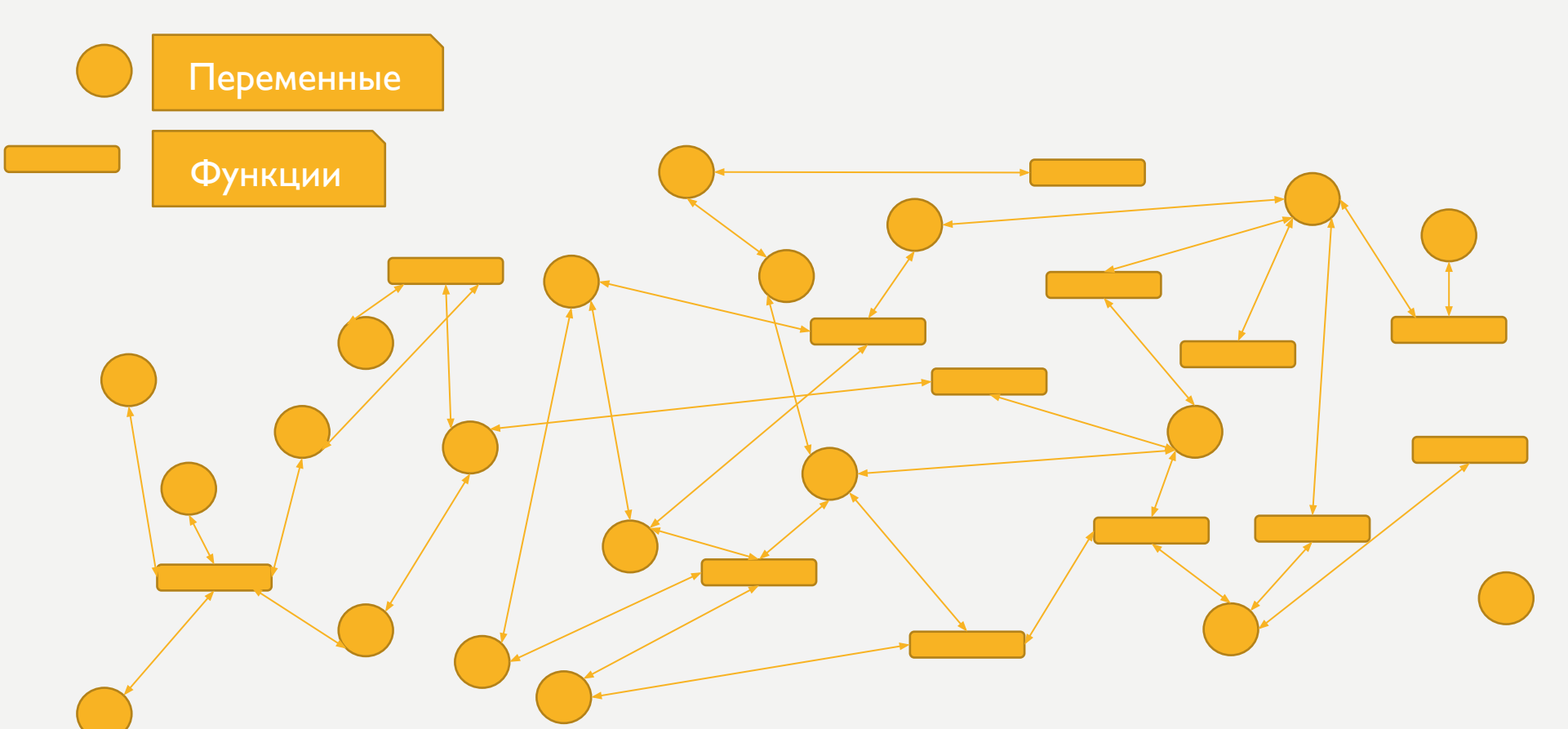

Энтропия – мера хаоса системы. Количественно можно описать возможным количеством микросостояний

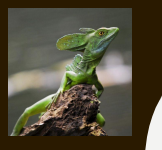

# НАДО БЫ КАК-ТО УПОРЯДОЧИТЬ ВСЁ ЭТО

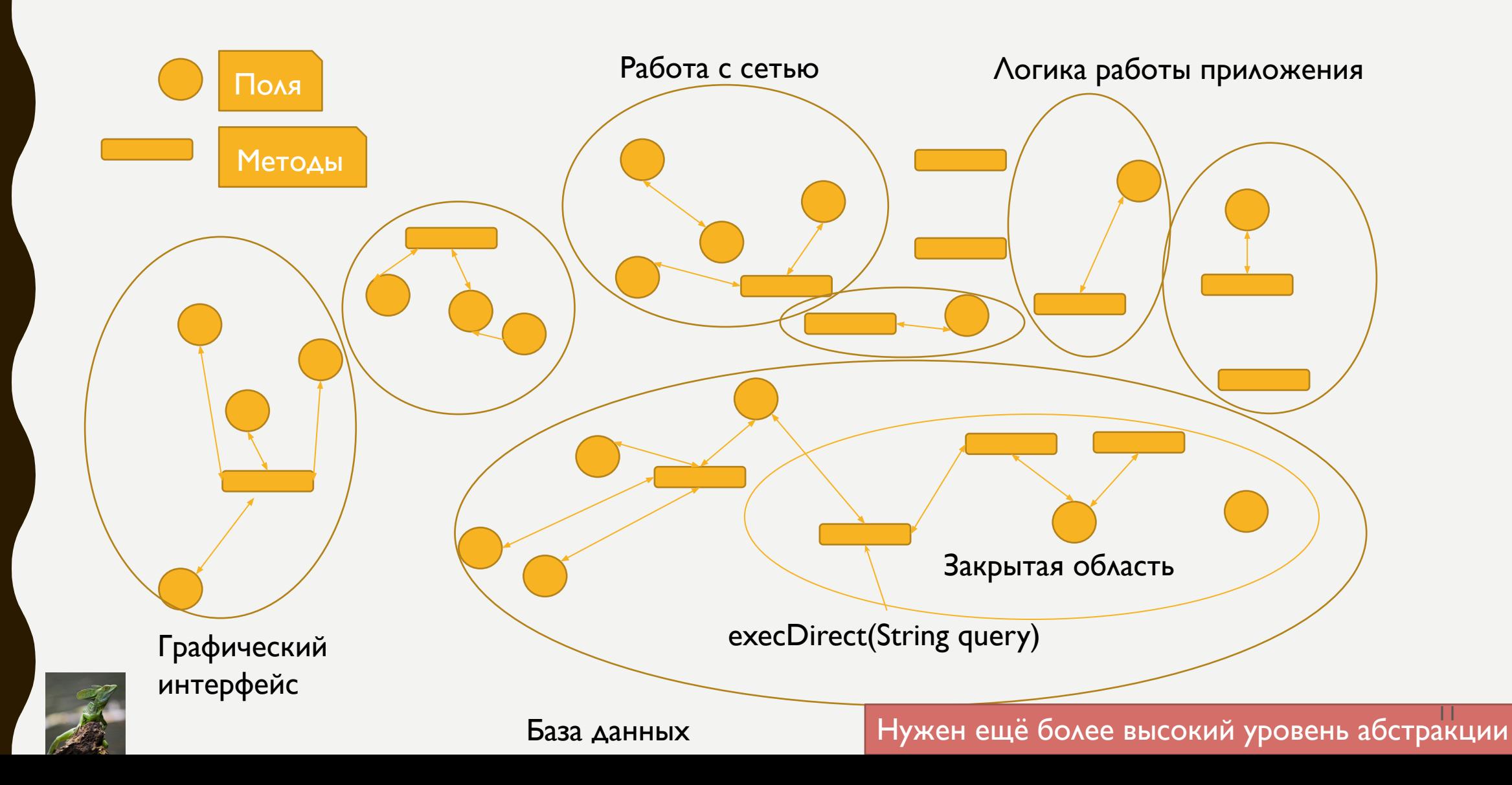

# **3AYEM TAK** СЛОЖНОР

5

6

7

8

9

10

11

23

24

25

26

27

28

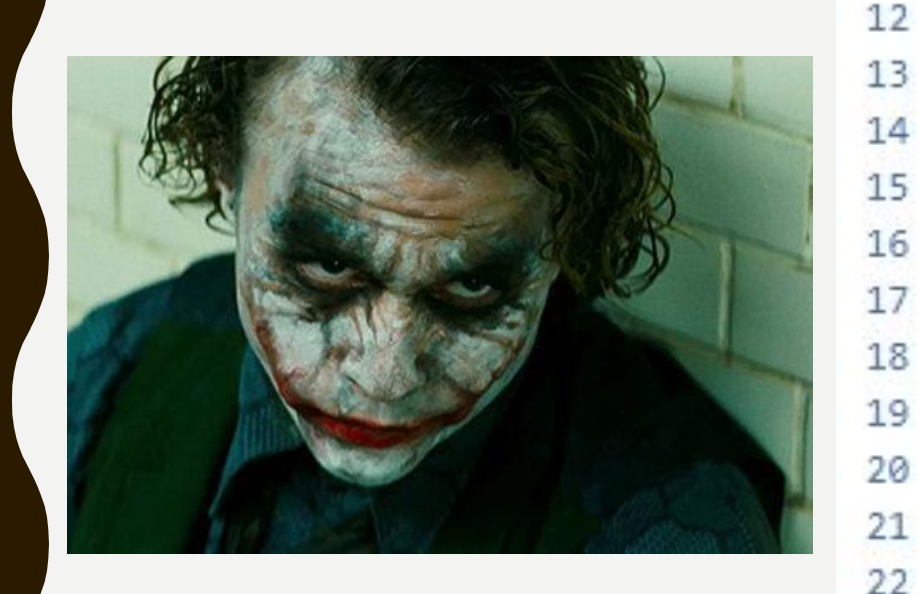

```
public class Car {
    public String carcassName = "Lada sedan";
    public double carcassWeight = 1562.8;
    public String carcassColor = "baklajan";
    public String engineName = "1.8";
    public double engineWeigth = 89;
    public double enginePower = 120;
    public String wheelName = "Gardian 170/65";
    public double wheelWeigth = 24;
    public String wheelType = "winter";
    public double getWeigth(){
        return carcassWeight + engineWeigth + wheelWeigth * 4;
    J.
   @Override
    public String toString() {
        return carcassName + ", colour: " + carcassColor
                + ", engine: " + engineName
                + ", wheels:" + wheelName;
    ł
                                                           |2\rangle
```

```
public class Car {
```

```
private String carcassName = "Lada sedan";
private double carcassweight = 1562.8;
private String carcassColor = "baklajan";
```

```
private String engineName = "1.8";
private double engineweigth = 89;
private double enginePower = 120;
```

```
private String wheelName = "Gardian 170/65";
private double wheelweigth = 24;
private String wheelType = "winter";
```

```
public boolean setCarcass(String name, double weigth, String colour){
    carcasesName = name;carc assweight = weigth;
    carcassColor = colour;
```

```
return true;
```

```
public boolean setEngine(String name, double weigth, double power){
    engineName = name;engineWeight = weight;enginePower = power;
```

```
return true;
```

```
public boolean setwheels(String name, double weigth, String type){
    wheelName = name;wheelWeight = weight;where1Type = type;
```

```
return true;
```

```
public double getweigth(){
    return carcassweight + engineweigth + wheelweigth * 4;
```

```
@Override
public String toString() {
   return carcassName + ", colour: " + carcassColor
            + ", engine: " + engineName
            + ", wheels:" + wheelName;
```
### COLUYGOBYHHOE **РЕДАКТИРОВАНИЕ** ПОЛЕИ

## ПАКЕТЫ 1 ОТКРЫТЫЙ КЛАСС - 1 ФАЙЛ

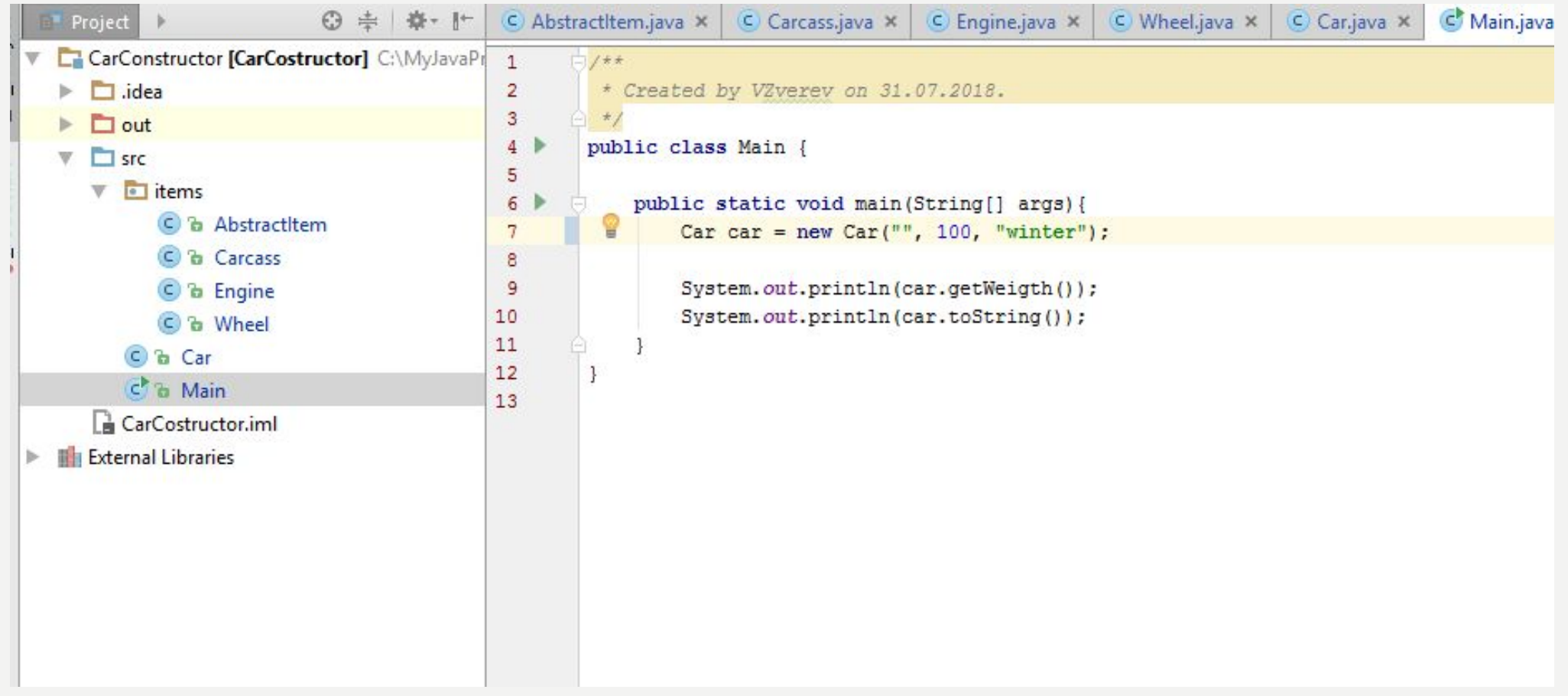

# ОБЛАСТЬ ВИДИМОСТИ

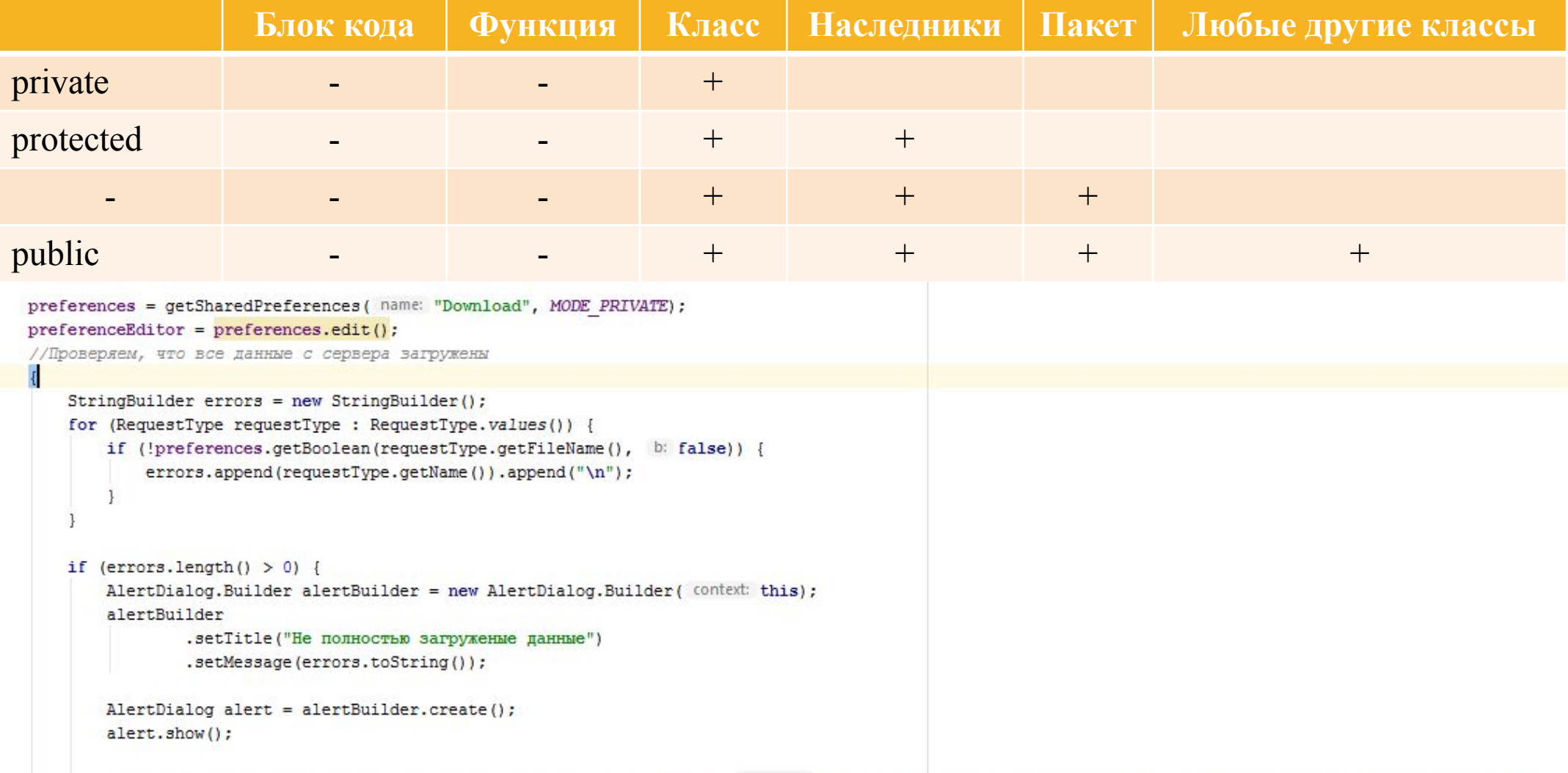

## **РАННЕЕ И ПОЗДНЕЕ СВЯЗЫВАНИЕ** ИЛИ ПАРА СЛОВ О ПРИВАТНОСТИ

- private нельзя переопределить, то есть можно выполнить связывание на этапе компиляции. Несколько выше производительность
- Все остальные связывание на этапе выполнения. То есть выполняемый вариант будет выполняться во время выполнения программы

#### public class Car {

//Инициация при объявлении private String carcassName = "Lada sedan"; private double carcassWeight = 1562.8; private String carcassColor = "baklajan";

private String engineName; private double engineWeigth, enginePower;

//Блок инициализации. Выполняется до конструктора

#### Объявление создание переменной. Можно везде,

но до первого

**ИСПОЛЬЗОВАНИЯ** 

//Загружаем откуда-нибудь engineName =  $"1.8"$ ; engineWeigth =  $89$ ;  $enqinePower = 120$ ;

//Инициация в конструкторе private final String wheelName; private final double wheelWeigth; private final String wheelType;

public Car (String wheelName, double wheelWeigth, String wheelType) { this.wheelName = wheelName; this.wheelWeigth = wheelWeigth; this.wheelType = wheelType;

#### ИНИЦИАЦИЯ ПОЛЕЙ

Инициализаци Я

присвоение

значения

# МНОГОКРАТНОЕ ИСПОЛЬЗОВАНИЕ КОДА

#### **ОДНОКРАТНО ИСПОЛЬЗУЕМЫЙ КОД**

- Много кода
- Сложно поддерживать одинаковую работу
- Низкое качество кода

#### **МНОГОКРАТНО ИСПОЛЬЗУЕМЫЙ КОД**

- Мало кода
- Высокое качество кода

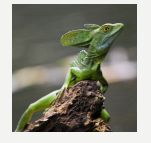

## ДАННЫЕ СУЩЕСТВУЮТ И ПЕРЕДАЮТСЯ ЦЕЛЬІМИ ОБЪЕКТАМИ

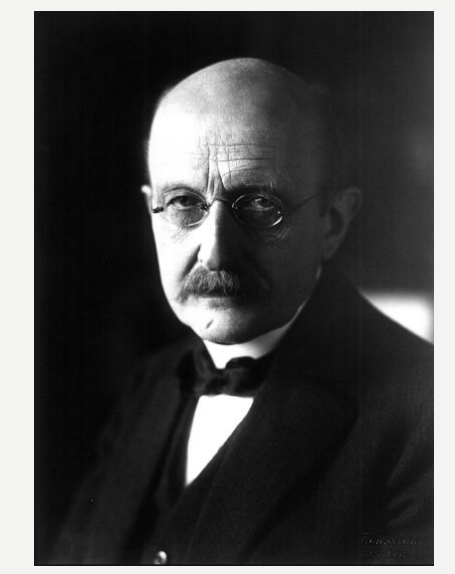

Макс Планк - ввёл понятие «кванта действия», что стало основой квантовой механики. Можно провести аналогию, что части программ тоже передаются и существуют целыми кусками

public Dialog onCreateDialog(Bundle savedInstanceState) { Bundle  $b = \text{getArguments}()$ ; //ID записи mCurrRecordId = b.getLong(ARG REC ID, defaultValue: -1);  $mTableName = b.getString(ARG TABLE);$ //Для безопасности (пока так) if  $(mCurrentRecordId == -1 || mTableName \cdot equals (DB \cdot OMHAND \cdot TABLE \text{ NAME}))$ GLog. L(LOG TAG, text: "Onhand table Stub"); //mLotNumber = "Опибка! ID строки не получен":  $mSnItem = new ShItem()$ ; mSnItem.setSnCtrl("1"); mSnItem.setLotCtrl("1"); else { mSnItem = MySingleton.getInstance(null).getDb().getSnItemRecById(mTableName, mCurrRecordId);  $//*m*LotNumber = *m*SnItem.getLotNumber()$ ;

builder = new AlertDialog.Builder(getActivity());

LayoutInflater inflater =  $q$ etActivity().getLayoutInflater(); final View view = inflater.inflate(R.layout.context dialog, Foot: null);

## HACJIE/IOBAHME

#### Абстрактный класс – нельзя создать объект. Определяет функционал

```
public class AbstractItem {
    private double weigth;
    private String name;
```

```
public AbstractItem(double weigth, String name) {
   this. weigth = weigth;
    this.name = name:
```

```
public boolean setValues (double weigth, String name) {
    this. weigth = weigth;
    this.name = name;
```

```
return true;
```

```
public double getWeigth() { return weigth; }
```

```
public String getName () {
    return name;
```
List<AbstractItem> itemList = new ArrayList<>();

public class Carcass extends AbstractItem { private String colour;

```
public Carcass (double weigth, String name, String colour) {
    super(weigth, name);
    this.colour = colour;
```
public void setColour(String colour) { this.colour = colour; }

public String getColour() { return colour; }

```
public class Engine extends AbstractItem {
   double power;
```

```
public Engine (double weigth, String name, double power) {
    super(weigth, name);
    this-power = power;
```
public class Wheel extends AbstractItem {

#### String type;

```
public Wheel(double weigth, String name, String type) {
    super(weigth, name);
    this.type = type;
```
# **BCË ECTЬ OBJECT**

#### **Method Summary**

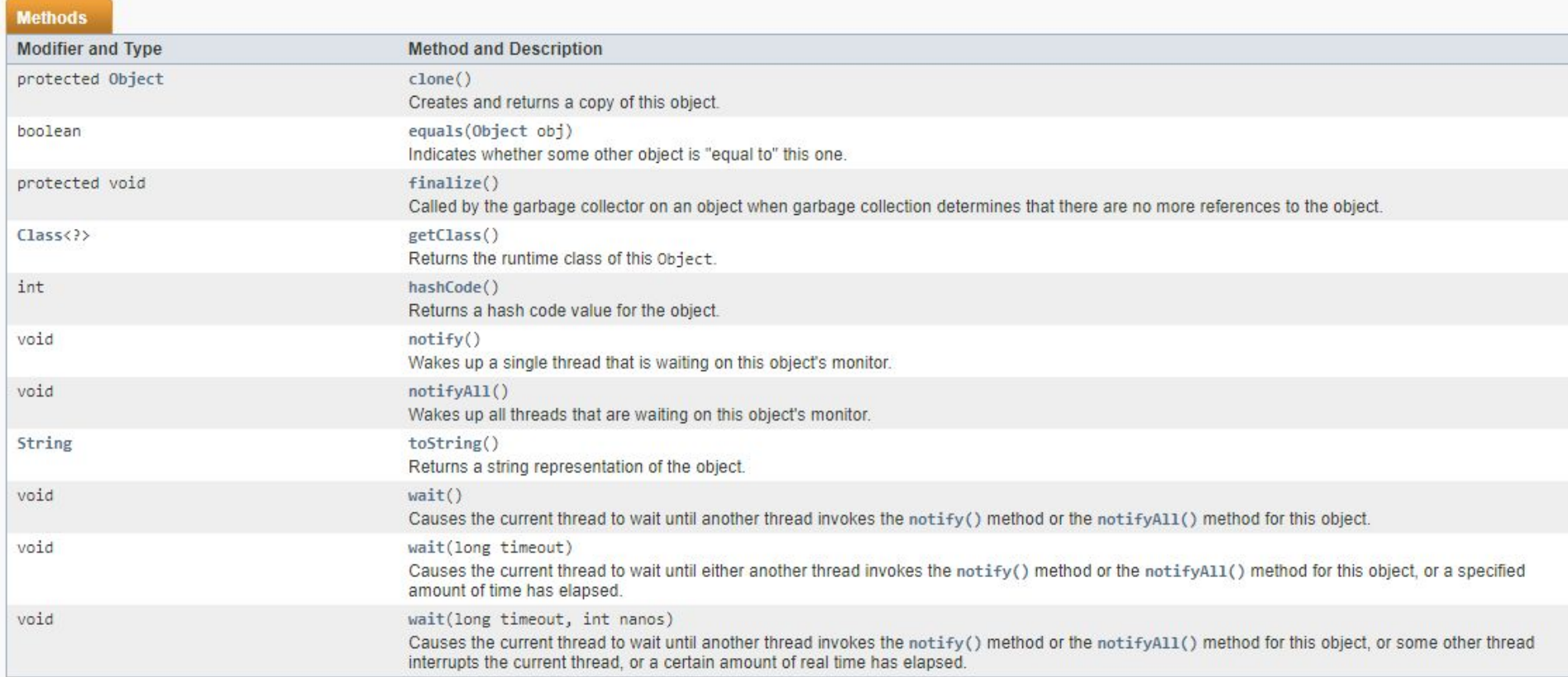

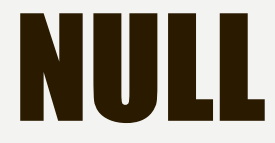

- Все объекты могут быть преобразованы в null
- NullPointerExeption нет объекта

# ПАРА СЛОВ О ХРУПКОСТИ

- А теперь в базовом классе нам нужна ещё и цена
	- Добавляем в базовом классе поле и добавляем ещё один параметр в конструктор (пока всё хорошо)
	- Меняем соответственным образом конструкторы все потомков (более менее нормально)
	- Исправляем все использования в коде (а вот здесь начинается самая жесть)

### НАСЛЕДОВАНИЕ И КОМПОЗИЦИЯ

Пример композиции

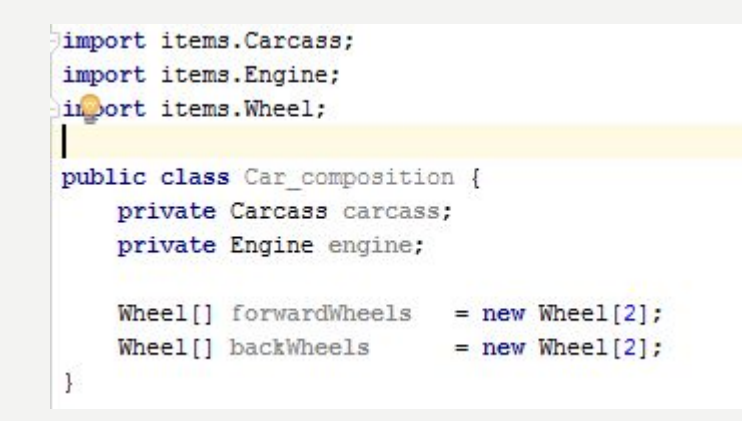

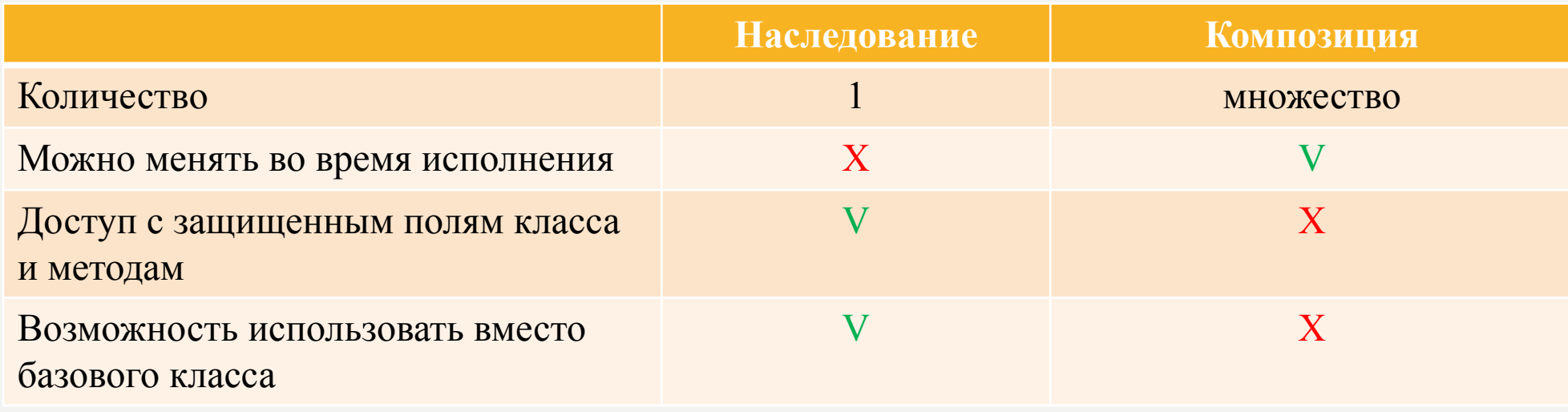

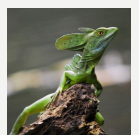

### **ПРИМИТИВЫ**

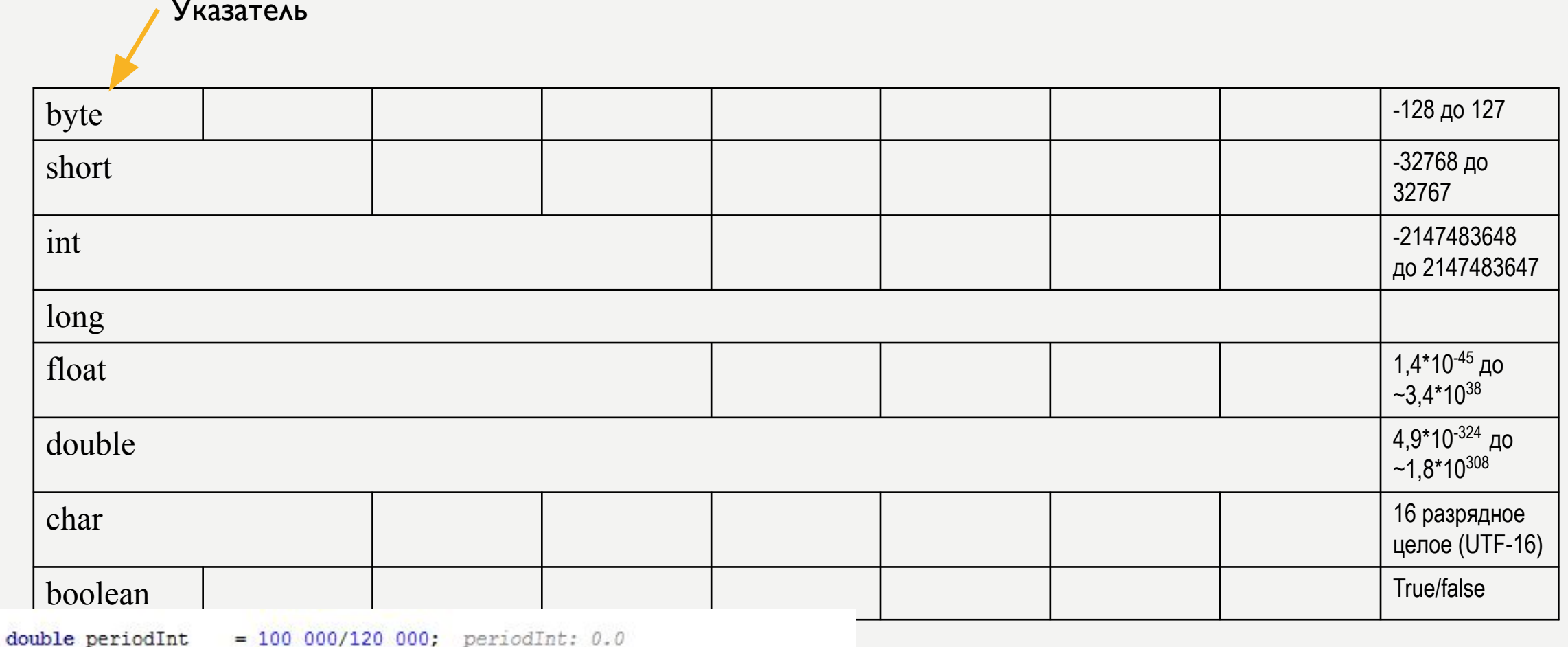

double periodD

 $= 100 \boxed{000D/120 \boxed{000D}}; \quad \text{period} \text{D}; \quad 0.8333333333333334$ 

double doubleVal = new Double(12.0).doubleValue():

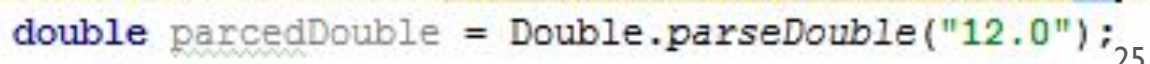

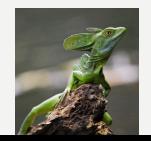

### ОБЪЕКТЫ В ПАМЯТИ

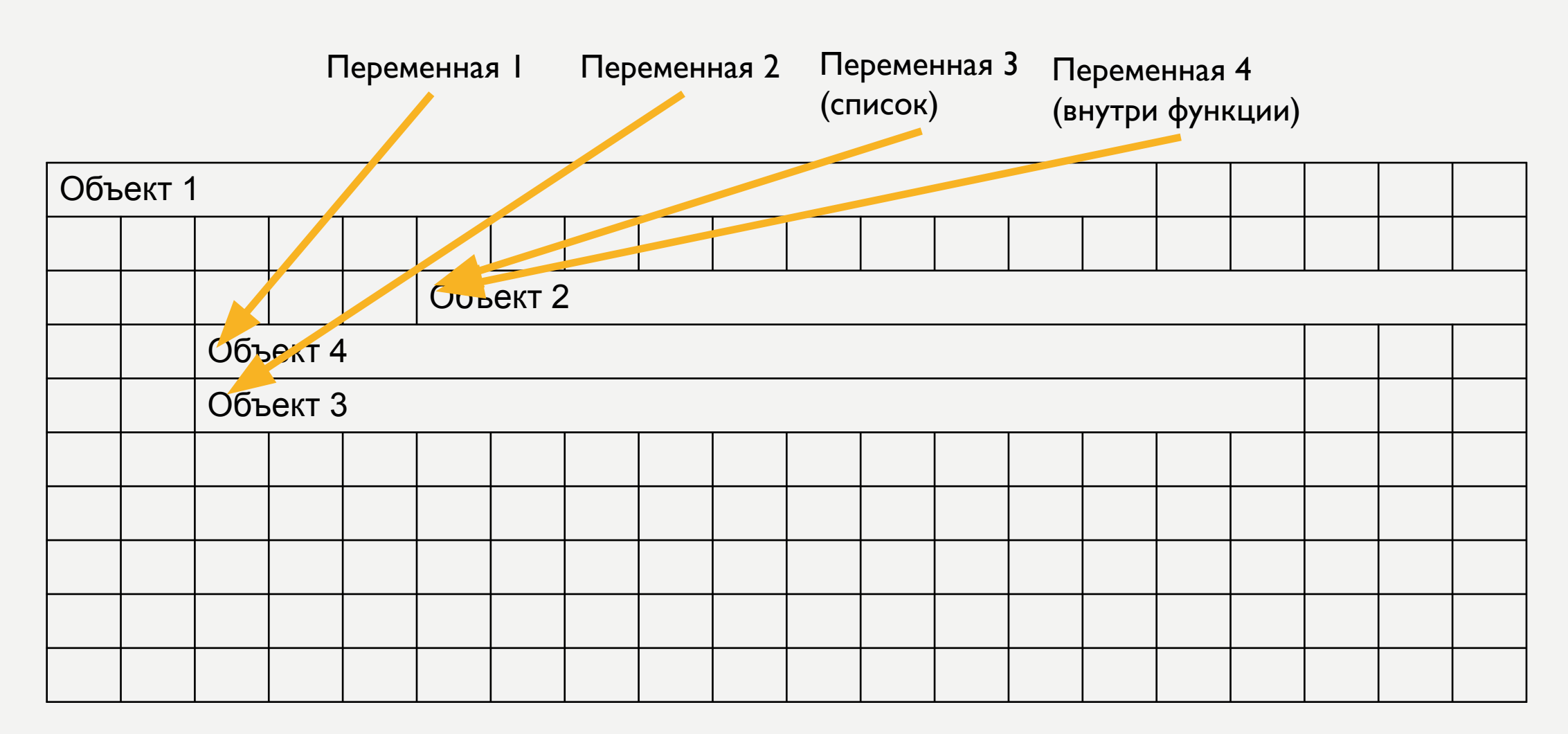

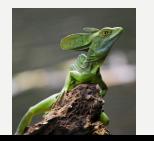

### СРАВНЕНИЕ

Оператор == работает для примитивов именно так, как и предполагается Для объектов сравнивается ссылка. Как сравнить две даты? Что считать равными датами в текущей задаче? С точностью до часа? Минуты? Попадают в один период?

• equals()

Для сравнения объектов в коде

По умолчанию сравниваются ссылка на объекты.

Для всех других случаев надо метод переопределить

• hashCode()

Для корректной работы карт (HashMap<?>, HashTable<?>)

# НЕМНОГО СТАТИЧНОСТИ

- static элемент класса, не нужен объект.
	- public static void main(String[] args)
- Блок инициализации тоже может быть статичным
	- static { статичный код }
- Может использовать только статичные поля и методы
- Часто используется для работы со сложными объектами, когда создание большого их количества нежелательно
- Единый объект на все экземпляры. Часто используется для реализации констант.

### ПОЛИМОРФИЗМ

- Наследование
- Реализация интерфейсов
- Перегрузка функций
- Список аргументов переменной длинны

public void addDiscout(String name, double ... values) {

 $values[0] = 1;$ 

#### **Method Summary**

#### **Methods Method and Description Modifier and Type** StringBuilder append(boolean b) Appends the string representation of the boolean argument to the sequence. StringBuilder  $append(char c)$ Appends the string representation of the char argument to this sequence. StringBuilder  $append(char[] str)$ Appends the string representation of the char array argument to this sequence. append(char[] str, int offset, int len) StringBuilder Appends the string representation of a subarray of the char array argument to this sequence. StringBuilder append(CharSequence s) Appends the specified character sequence to this Appendable. StringBuilder append(CharSequence s, int start, int end) Appends a subsequence of the specified CharSequence to this sequence. StringBuilder append(double d) Appends the string representation of the double argument to this sequence. StringBuilder  $append(fload f)$ Appends the string representation of the float argument to this sequence.

#### $append()$  – метод. Много сигнатур.  $29$

## ЗАПУСК ПРИЛОЖЕНИЯ

• Вначале было: static public void main(String[] args){}

Этот метод – точка входа в программу.

- static в начале нет ни одного объекта
- public нужен доступ для запуска
- void это есть начали и конец, зачем возвращать значение?
- String[] args список параметров запуска. Используется при запуске из консоли.

## ВЛОЖЕННЫЕ КЛАССЫ И <u>MHOXKECTBEHHOE HACJIE/IOBAHИE</u>

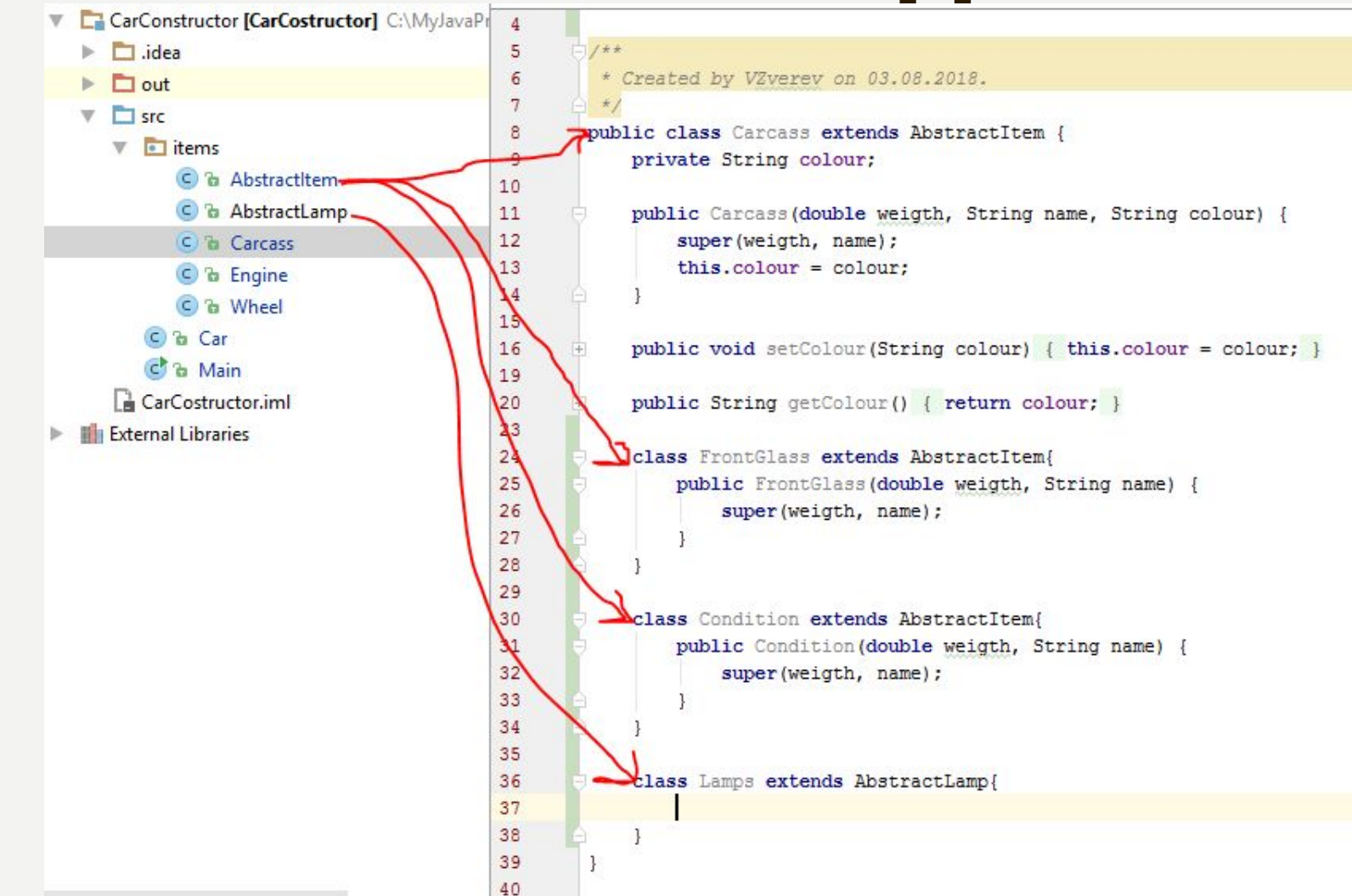

 $31$ 

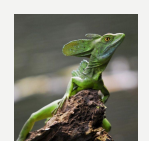

## КОНВЕНЦИЯ ИМЕНОВАНИЯ

Для Java это официальный документ

(https://www.oracle.com/technetwork/java/codeconventions-135099.html).

Имеет статус рекомендаций, то есть отклонения не являются ошибками синтаксиса. Если кратко: КОНСТАНТЫ ИмяКласса имяПеременной, имяМетода()

#### ВЕТВЛЕНИЯ

#### **IF**

- Ну всё как везде
- Тернарный оператор
	- If true ? 2 :0

#### **SWITCH**

- Фиксированные строки
- Числа
- Элементы перечислений

```
List<String> months = new ArrayList<>(12);
months.add("Январь");
months.add("Февраль");
months.add("Mapr");
months.add("Апрель");
months.add("Man");
months.add("Июнь");
months.add("Июль");
months.add("ABrycr");
months.add("Сентябрь");
months.add("Октябрь");
months.add("Ноябрь");
months.add("Декабрь");
check:
```

```
for(int iYear = 2016; iYear < 2020; iYear++)
    for (String month: months) {
        if (true)break:
        else
           break check;
```
### <u>ЩИКЛЬІ И</u> **GOTO** METKH

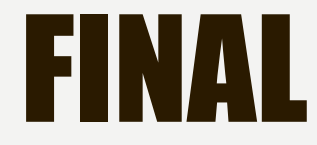

- Поля класса обязательно должны быть инициированы ровно 1 раз:
	- либо при объявлении
	- либо в блоке инициирования
	- либо во всех конструкторах

 $final -$  не константа, пишем маленькими.

- Не могут больше менять значение. При этом объект может изменяться!
- Переменные метода значит в методе не меняется ссылка
- Методы нельзя переопределить.
- Классы нельзя переопределить. Например String.

## ИСКЛЮЧЕНИЯ СЛУЧАЮТСЯ

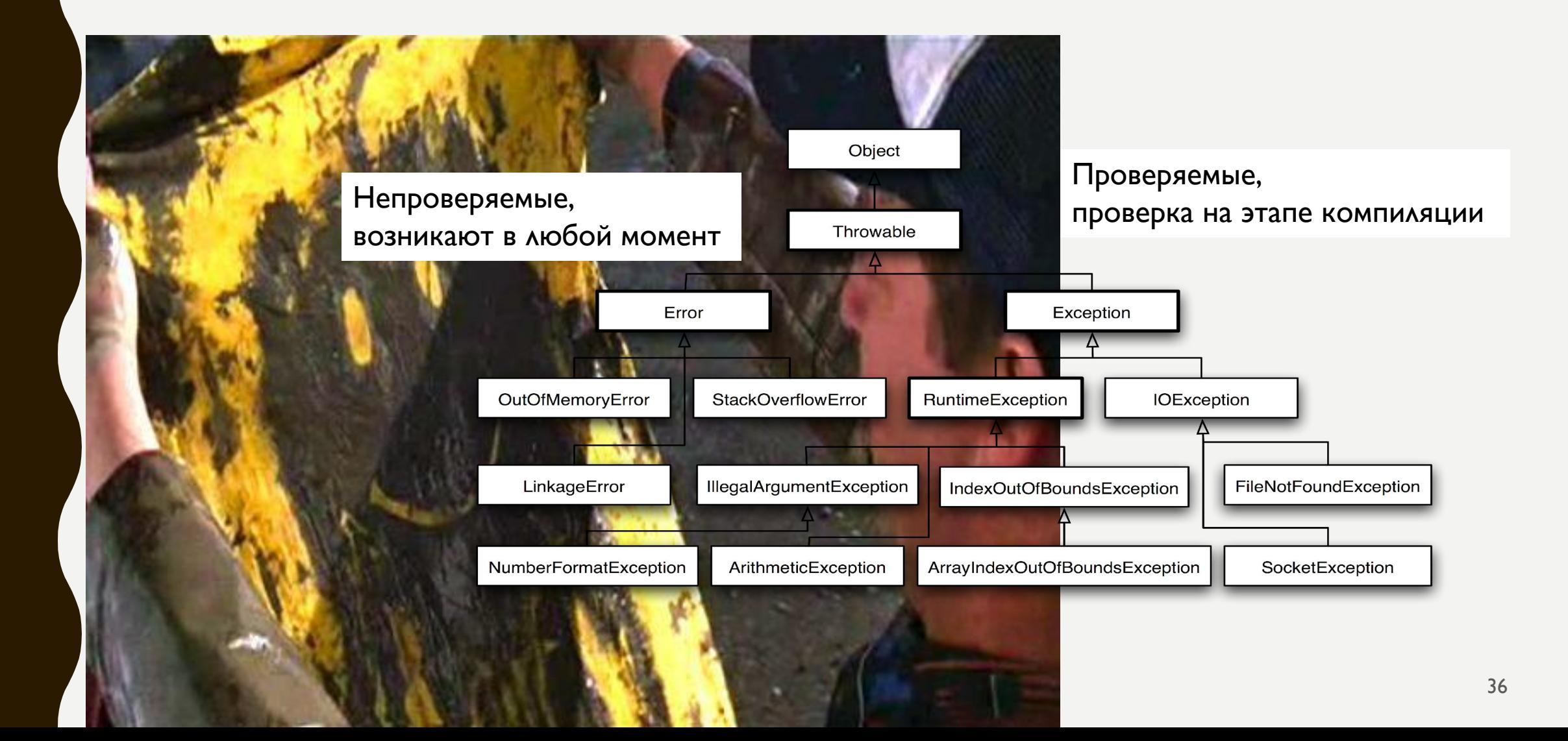

## ИСКЛЮЧЕНИЯ СЛУЧАЮТСЯ

#### $try$  {

```
DB db = mySing.getDb();
  db.UpdateReceiveQty(itemList.getCursor(), qltFloat, s row, s col, s descr, TvTermOfRec.getText().toString());
  setResult(RESULT OK, intent);
  finish():
catch (IOException e) {
  e.getCause().printStackTrace();
  //Toast.makeText(this, e.getMessage().toString(), Toast.LENGTH LONG).show();
```
- Исключение в конструкторе объект не создаётся
- Исключение либо обрабатывается, либо передаётся в сигнатуру метода
- При переопределении методов исключения можно только добавлять

```
Thread.setDefaultUncaughtExceptionHandler(new Thread.UncaughtExceptionHandler() {
    @Override
    public void uncaughtException(Thread t, Throwable e) {
\}:
```
## TRY И TRY С РЕСУРСАМИ

```
try {
\sqrt{1}код
}
catch{Exeption e}
 public boolean createColumnIfNeed(String tableName, String columnName, String type) {
      try (Cursor cursor = getCursor( "Select * from " + tableName)) {
          if (cursor.getColumnIndex(columnName) == - 1) {
               mDB.execSQL("alter table " + tableName + " add column " + columnName + " " + type + ";");
               mDB.execSQL("alter table " + tableName + TMP + " add column " + columnName + " " + type + ";");
               return true;
  }
           return false;
  }
 }
 Можно объявить переменные, реализующие интерфейс AutoCloseable. Метод close() будет вызван при выходе из блока.
```

```
finally{
```
}

//Выполняется всегда после блока кода

# КОЛЛЕКЦИИ И МАССИВЫ

#### **КОЛЛЕКЦИИ**

- Произвольное количество элементов (МОЖНО ЗАДАВАТЬ НАЧАЛЬНОЕ КОЛ-ВО)
- Случайное распределение в памяти, как следствие – меньшая ПРОИЗВОДИТЕЛЬНОСТЬ
- Не уменьшаются, если не используются **ЭЛЕМЕНТЫ**

#### **МАССИВЫ**

- Фиксированное кол-во элементов
- В памяти располагаются последовательно, как следствие большая производительность

## ПАРА СЛОВ О КОЛЛЕКЦИЯХ

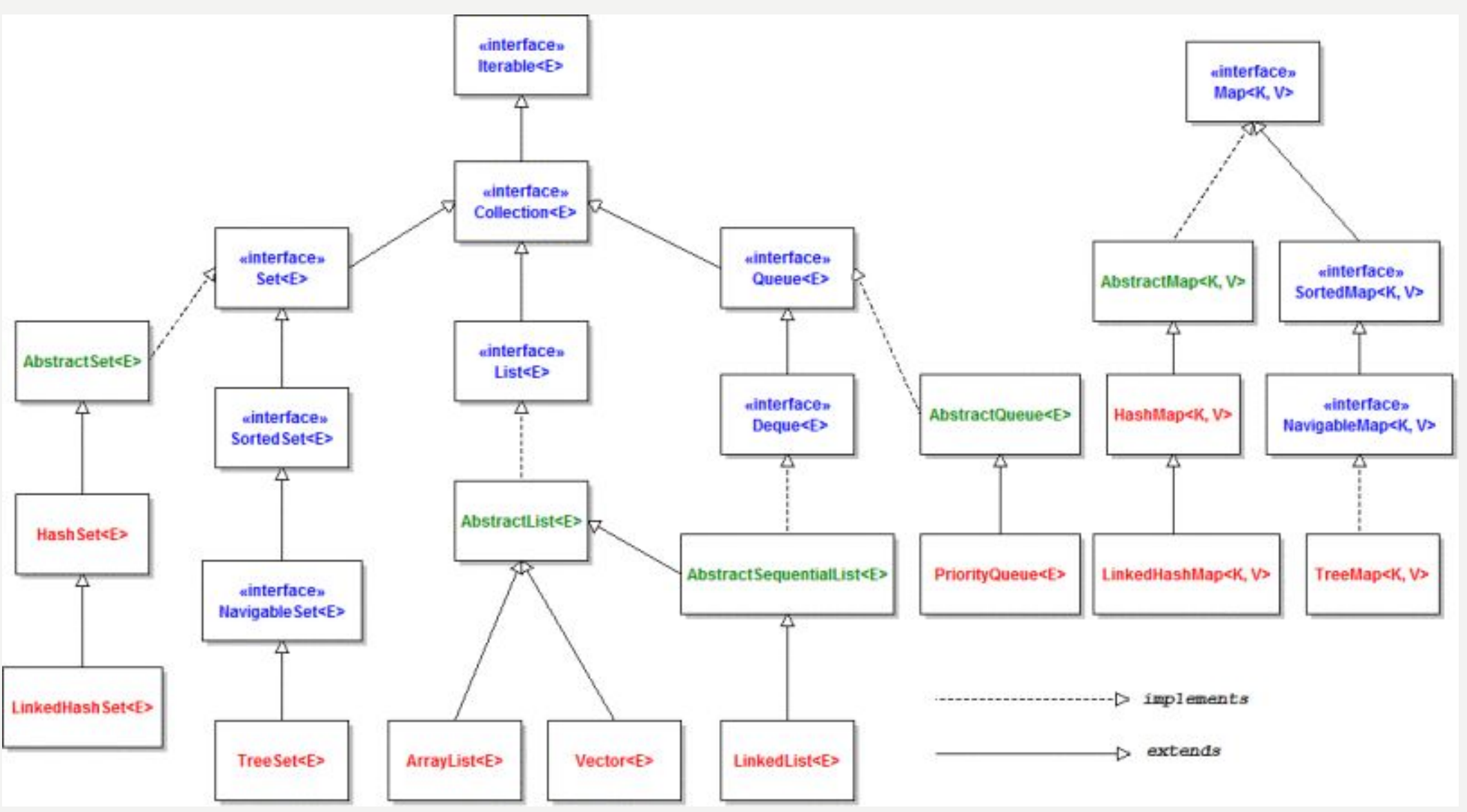

#### Список констант + можно сделать цикл по всему множеству

public String getLink() { return "/api/phone/all"; } **@Override** public String getFileName() { return "MobilePhones"; }

#### **@Override**

@Override

public enum RequestType ORGANISATIONS(...) DEPARTMENTS{...} EMPOLOYEES(...)

 $PHONES\{ \ldots \}$ ,

MOBILE{

 $\mathbf{E}$ 

public String getFieldsList() { return "fields=organization id, department id, employee id, country code, city code, number, type, typeToString";

@Override public String getExpand() { return null; }

@Override public String getName() { return "Мобильные телефоны"; }

**@Override** String getFilter() { return "filter[type]=2"; }

**@Override** String getSort() { return null; }

abstract public String getLink(); abstract public String getFileName(); abstract public String getFieldsList(); abstract String getExpand(); abstract String getSort(); abstract public String getName(); abstract String getFilter();

public File getFolder(File folder) {...}

String getLinkWithParams( $\{ \} \{ \ldots \}$ 

for (RequestType requestType: RequestType.values()) {

horizontLinear = new LinearLayout (context: MainActivity.this); horizontLinear.setOrientation(LinearLavout.HORIZONTAL) ;

```
progressBar = new ProgressBar( context: MainActivity.this);
horizontLinear.addView(progressBar);
```

```
textView = new TextView( context: MainActivity.this);
textView.setText(requestType.getName());
horizontLinear.addView(textView);
```
layout.addView(horizontLinear);

dataLoadList.add(new AsynkDataLoad(requestType, progressBar, textView, alertDialog));

+ Дополнительное ограничение

при передаче параметров /

возврате значений

### **АННОТАЦИИ**

- $\bullet$  @Override проверяет, что есть что переопределять
- @Deprecated устарело

# **HEMHOTO O CTPOKAX**

#### **STRING**

• Фиксированный, неизменяемый текст

#### **STRINGBUILDER**

- Класс для редактирования строк
- Операции по редактированию строк проходят намного быстрее

# ГРАФИЧЕСКИЙ ИНТЕРФЕЙС ДЛЯ НАСТОЛЬНЫХ ПРИЛОЖЕНИЙ

- AWT старый, не рекомендуется для использования
- Swing получше
- $FX H\alpha Y$ иная с Java8, сам не пробовал.

Заявлена кроссплатформенность.

Frame - окно

Контейнер и менеджер раскладки

Текст<sub>1</sub> Текст<sub>2</sub> Текст<sub>3</sub>

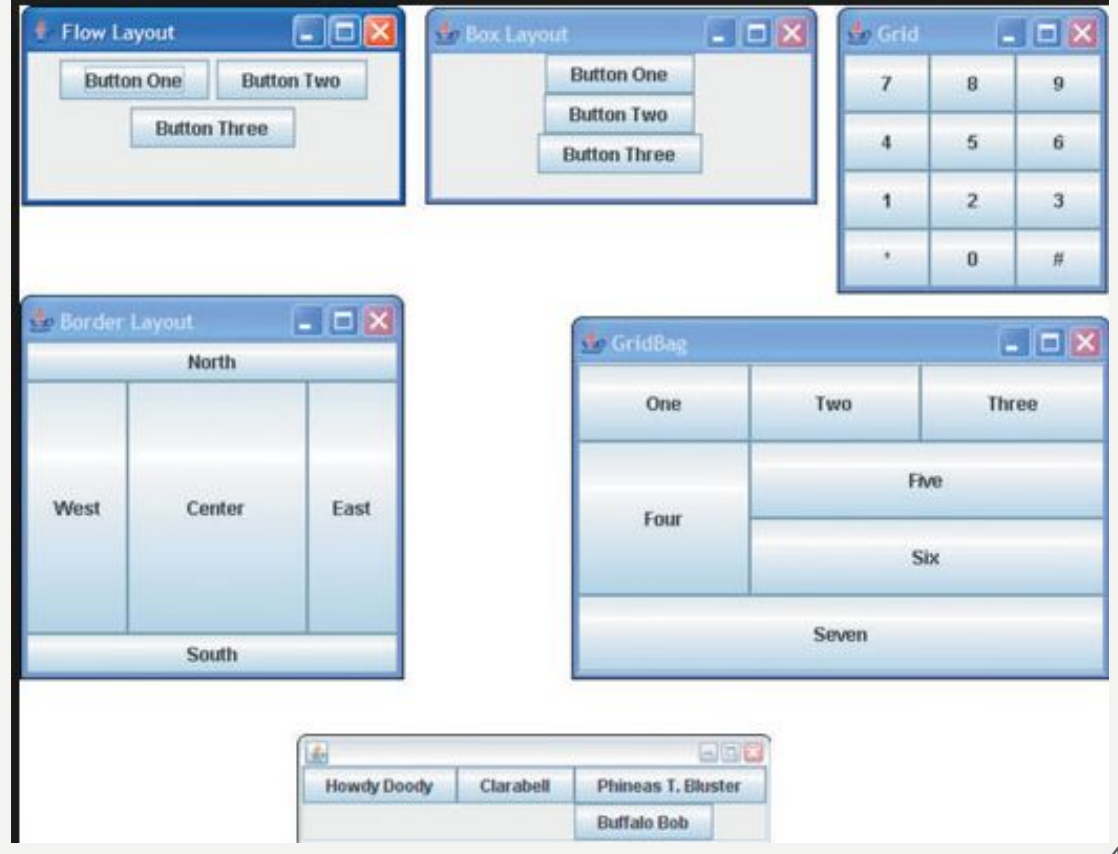

## ПОТОКИ И ПОТОКОБЕЗОПАСНОСТЬ

java.lang

**Class StringBuilder** 

java.lang.Object java.lang.StringBuilder

All Implemented Interfaces:

Serializable, Appendable, CharSequence

public final class StringBuilder extends Object implements Serializable, CharSequence

A mutable sequence of characters. This class provides an API compatible with StringBuffer, but with no guarantee of synchronization. This class is designed for use as a drop-in replacement for StringBuffer in places where the string buffer was being used by a single thread (as is generally the case). Where possible, it is recommended that this class be used in preference to StringBuffer as it will be faster under most implementations.

The principal operations on a StringBuilder are the append and insert methods, which are overloaded so as to accept data of any type. Each effectively converts a given datum to a string and then appends or inserts the characters of that string to the string builder. The append method always adds these characters at the end of the builder; the insert method adds the characters at a specified point.

For example, if z refers to a string builder object whose current contents are "start", then the method call z.append("1e") would cause the string builder to contain "start1e", whereas z.insert(4, "1e") would alter the string builder to contain "starlet".

In general, if sb refers to an instance of a StringBuilder, then sb.append(x) has the same effect as sb.insert(sb.length(), x). Every string builder has a capacity. As long as the length of the character sequence contained in the string builder does not exceed the capacity, it is not necessary to allocate a new internal buffer. If the internal buffer overflows, it is automatically made larger.

Instances of StringBuilder are not safe for use by multiple threads. If such synchronization is required then it is recommended that StringBuffer be used.

Since:

1.5

See Also:

StringBuffer, String, Serialized Form

### СЕРИАЛИЗАЦИЯ

- Передача объектов на другой компьютер
- Сохранение между запусками

### СОКРАЩЕННЫЕ ЛОГИЧЕСКИЕ ОПЕРАТОРЫ

- if(true1 & false 2 & false  $3$ ) выполнятся все проверки
- if(true1 && false 2 && false 3) выполнятся только первые 2, на втором шаге значение всего выражения уже понятно)
- if(true1 | false 2 | false 3)  $$ выполнятся все проверки
- if(false1 || true 2 || false  $3$ ) выполнится только 2

## УПРОЩЕННОЕ ПРИСВАИВАНИЕ

- totalPayment += getOptionPrice(Option);
- totalPayment -= getFixDiscount();
- totalPatment \*= 1 getPercentDiscount()/100;
- totalPayment /= getSeasonKoefficient;

--curStep; ++curStep;

```
curStep = 0;
++curStep * 2 + curStep-- = ?
```